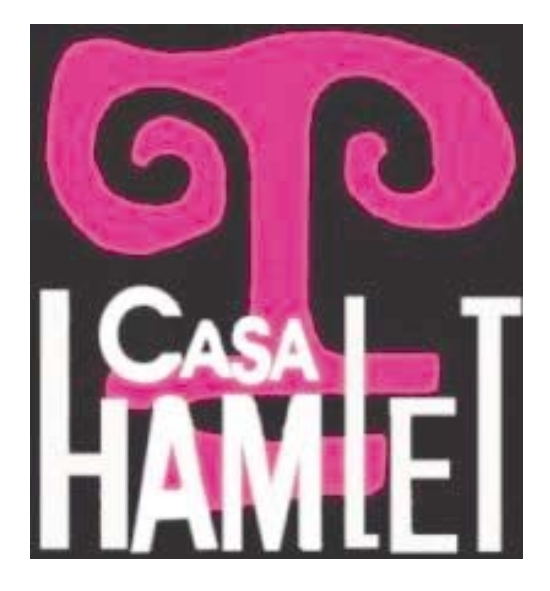

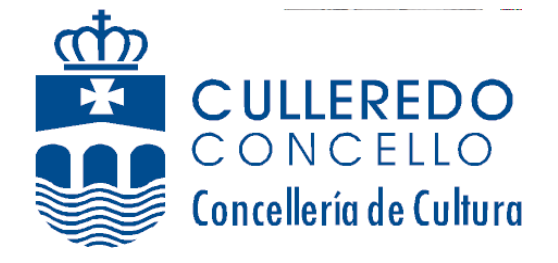

## ESCOLA MUNICIPAL **DE TEATRO DE CULLEREDO**

## IX CURSO DE EXPRESIÓN DRAMÁTICA

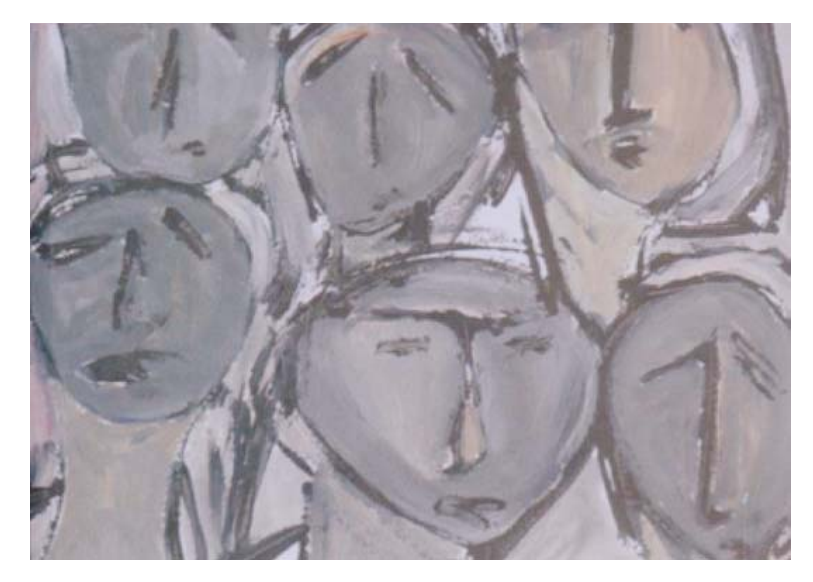

Impartido por:<br>ESTUDIO DE TEATRO CASA HAMLET

Profesores: **SANTIAGO FERNÁNDEZ MANUEL LOURENZO** 

Infórmate no Edificio de Servizos Múltiples<br>O Burgo<br>Sábados de 11:00 a 14:00 h. **INICIO: 9 DE OUTUBRO** 

## **CURSO 2010-2011**

## PROGRAMA

- Sensibilización
- Relaxación e concentración
- Enerxías e ritmo
- O corpo no espazo
- As accións físicas
- Respiración
- Articulación e dicción
- Coordinación fono-respiratoria
- Resonancia e articulación
- A prosa e o verso
- · Improvisación
- Interpretación
- Creación dun espectáculo

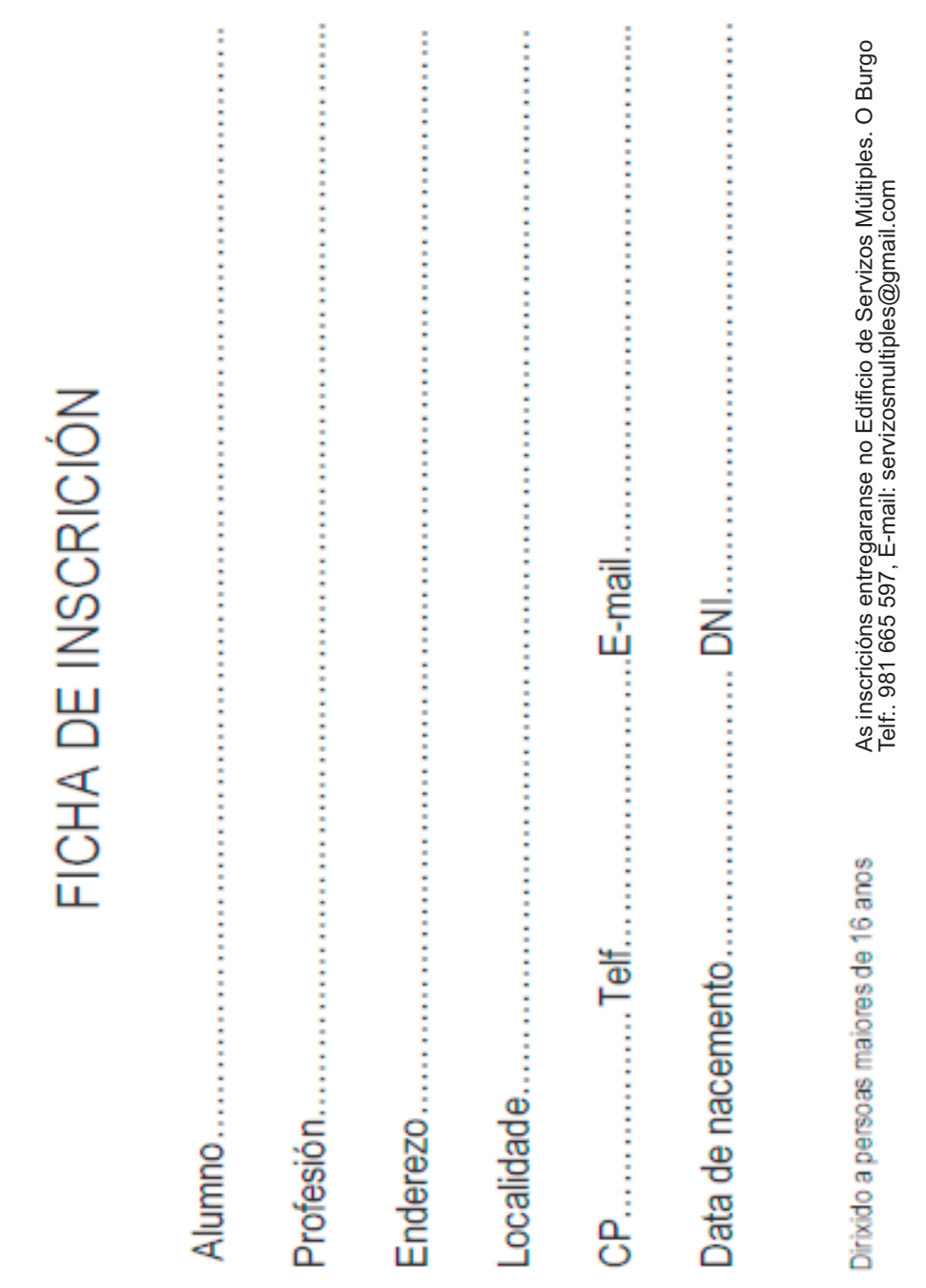